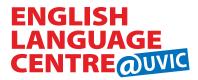

# **English for Global Communication Program (EGC) SAMPLE CALENDAR**

# Details

(\*A) – ASYNCHRONOUS ACTIVITY (COURSE WORK ON YOUR OWN TIME)

(\*S) – SYNCHRONOUS ACTIVITY (SCHEDULED VIRTUAL CLASS TIME)

### **Synchronous Virtual Class Times**

All synchronous classes take place at 5:00PM Victoria time. Use the Time Zone Converter to find the time in your city for these activities.

#### **Netlink ID**

You require a <u>UVic Netlink ID</u> set up prior to the course start in order to access your online course page. You will receive an email with instructions at the time of registration.

#### **Check Your Email**

You will receive emails with important course information before and throughout your course. Keep your email address up to date in your My Account page.

#### **Records of Grade**

Upon completion of your online course, you will receive a Record of Grade and a Certificate of Completion by email. You require a participation grade of at least 80% to be eligible for a Certificate of Completion.

# **Social Connect**

Come learn about Canadian culture and share your own while you meet others in the online ELC community. There are no marks for participation, but you are encouraged to interact in English.

#### \* Mix and Mingle (\*S)

Share fun English conversation virtually, with other ELC students and staff. Session times will be assigned by class.

## \* Experience Victoria (\*A)

Enjoy an opportunity to see videos about UVic students and learn about life in Victoria.

#### \* Oh Canada! (\*A)

Learn more about Canadians through videos, music and interesting websites.

| Sun                                                           | Mon                                                                                    | Tue                                                                               | Wed                                                         | Thu                                                                          | Fri                         | Sat                                                                                                    |
|---------------------------------------------------------------|----------------------------------------------------------------------------------------|-----------------------------------------------------------------------------------|-------------------------------------------------------------|------------------------------------------------------------------------------|-----------------------------|----------------------------------------------------------------------------------------------------|
| 1                                                             | 2                                                                                      | 3                                                                                 | 4                                                           | Check your email for instructions to begin your course.                      | 6                           | PAGLISH LENGLISH CENTRE CUTE                                                                            |
| 8 - Week 1  Welcome to English for Global Communication (EGC) | Begin your online<br>Course Work (*A)  Mix and Mingle (*S)  4:00PM (Victoria, BC time) | Course Work (*A)  First Virtual Class (*S) 5:00-6:00PM (Victoria, BC time)        | Course Work (*A)  Virtual Class (*S) (Class time continues) | Course Work (*A)  Virtual Class (*S)                                         | Course Work (*A)            | Social Connect Experience Victoria Activity (*A)                                                        |
| 15 - Week 2<br>Social Connect<br>Oh Canada! Activity<br>(*A)  | 16  Course Work (*A)  Virtual Cafe Social (S)                                          | Course Work (*A) Virtual Class (*S)                                               | 18  Course Work (*A)  Virtual Class (*S)                    | Course Work (*A) Virtual Class (*S)                                          | 20<br>Course Work (*A)      | 21<br>Social Connect<br>Oh Canada! Activity<br>(*A)                                                     |
| 22 - Week 3<br>Social Connect<br>Oh Canadal Activity<br>(*A)  | Course Work (*A)  Virtual Cafe Social (S)                                              | Course Work (*A) Virtual Class (*S)                                               | 25 Course Work (*A) Virtual Class (*S)                      | 26 Course Work (*A) Virtual Class (*S)                                       | 27<br>Course Work (*A)      | 28<br>Social Connect<br>Oh Canada! Activity<br>(*A)                                                     |
| 29 - Week 4  Social Connect Oh Canada! Activity (*A)          | Course Work (*A) Final Virtual Cafe Social (S)                                         | Course Work (*A)  Virtual Class (*S)  Complete your Course Evaluation online (*A) | Course Work (*A) Virtual Class (*S)                         | Course Work (*A)  Virtual Class (*S)  Online Course Evaluation closes 9:00AM | 4 Final Day for Course Work | Congratulations on completing the course! Records of grades and certificates will be emailed next week. |